#### **www.hb9f.ch QUA deHB9F**ļ **QA eB9QUA de HB9F**

**Journal der Union Schweizerischer Kurzwellen Amateure Sektion Bern**

**46. Jahrgang, Nummer 2 August 2011**

so-reruo norera neprovo SO-REVIEW OF CHAPTER CHAPTER / KFDR CHYTHNS SECTION EAPY A

**Aktivitäten Peilen H26 Contest Remote Ctrl WINMOR**

# **Inhalt**

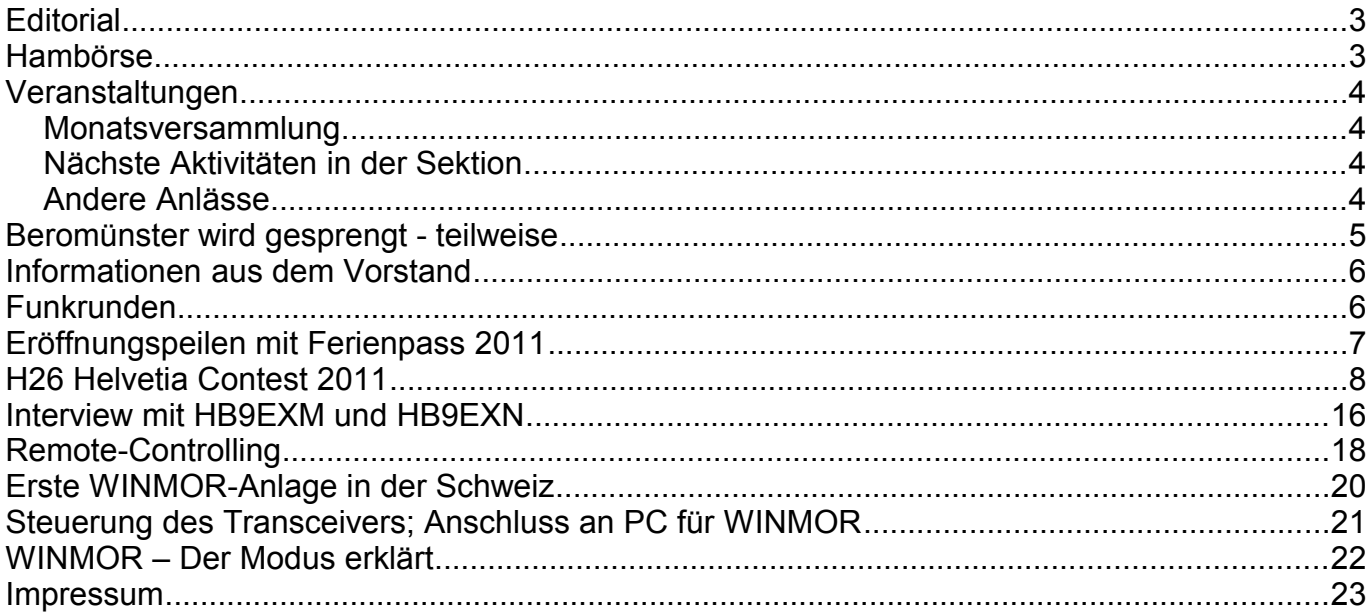

#### **Titelbild**

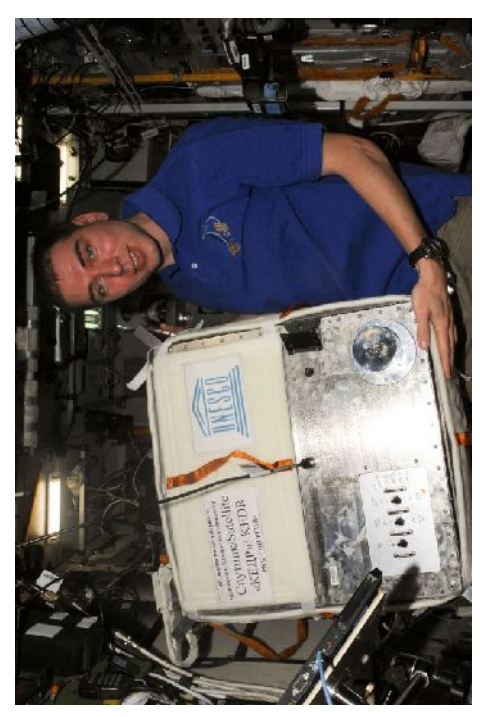

## **Arissat-1/KEDR**

Der russische Kosmonaut Sergei Volkov, Flugingenieur der ISS Expedition 28, mit dem KEDR Satelliten im Zvezda Service Module der International Space Station. Der Satellit wurde in der Zwischenzeit freigesetzt. Mehr Informationen unter:

<http://www.amsat.org/amsat-new/index.php>

<http://www.arissat1.org/v3/index.php?limitstart=5>

Bahnberechnung: <http://www.amsat.org/amsat-new/tools/predict/index.php>

*Redaktionsschluss für die nächste Ausgabe des Journals "QUA de HB9F", Nummer 3 / 2011, ist der 30. September 2011*

# **Editorial**

Aus Layout-Gründen (oder Mangel an Ideen, hi) muss dieses Editorial minimalistisch kurz ausfallen. Da man meinen Kopf wohl schon kennt, nutze ich den Platz doch lieber wieder für ein cooles Gadget oder einen Hinweis auf ein interessantes Projekt: vor kurzem bin ich auf ein Wasserfall Display gestossen. Es wurde mit dem schon öfters erwähnten Arduino Mikrocontroller System realisiert. Es zeigt wahlweise eine Wasserfallanzeige oder ein Spektrum; Bandbreite ist 0-2kHz oder 0-4kHz.

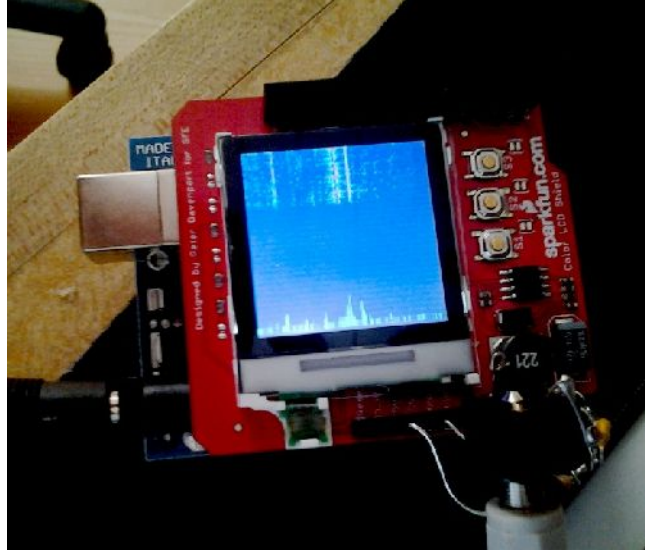

(Quelle: http://wa5znu.org/2011/07/cascata/)

vy 73 de Andreas Bieri, HB9TSS

# **Hambörse**

Möchtest Du etwas verkaufen, bist Du auf der Suche nach etwas Speziellem oder willst Du tauschen? **Die Hambörse auf www.hb9f.ch ist der richtige Treffpunkt!** Diese Börse steht allen Funkamateuren mit einem HB-Rufzeichen zur Verfügung.

Für ein Inserat Texte und Bilder an den Webmaster Roland Moser (roland-mhs@hb9f.ch) schicken. **Nicht vergessen: Name, Call, Adresse, Telefonnummer und / oder E-Mail Adresse angeben**.

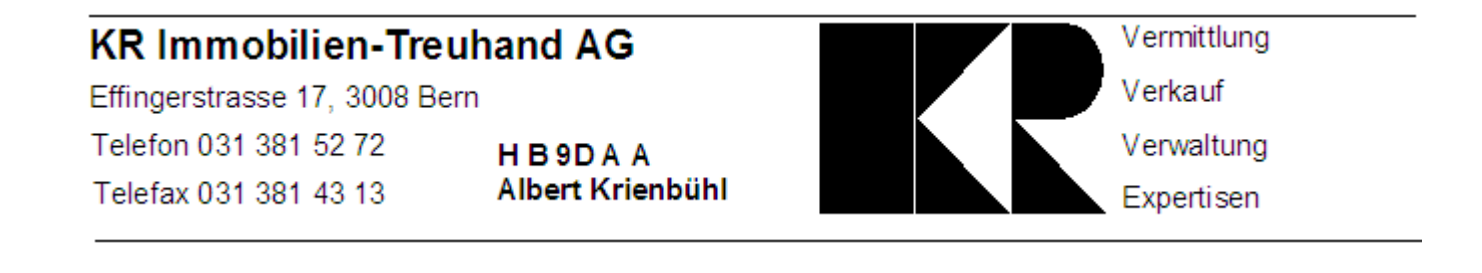

# **Veranstaltungen**

## *Monatsversammlung*

**Die Monatsversammlung findet immer am letzten Mittwoch des Monats im Restaurant Egghölzli, Weltpoststrasse 16, 3015 Bern statt.** 

Die aktuellen Termine sind jeweils auf der Homepage von HB9F unter dem Menüpunkt *Anlässe – HB9F* zu finden (http://www.hb9f.ch/anlaesse).

Darunter sind ebenfalls die Termine für Konteste und Peilanlässe (http://www.hb9f.ch/peilen) aufgeführt.

## *Nächste Aktivitäten in der Sektion*

Zusammengestellt sind alle Aktivitäten, die bis Redaktionsschluss bekannt waren.

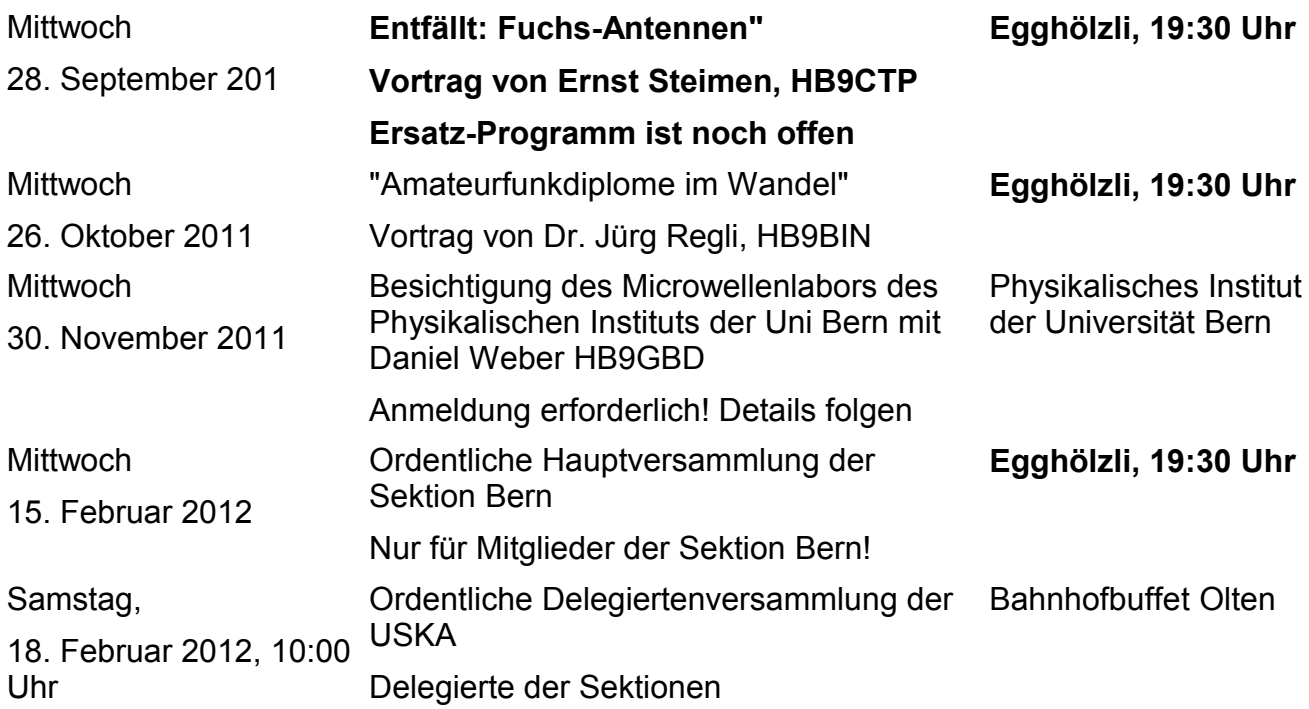

## *Andere Anlässe*

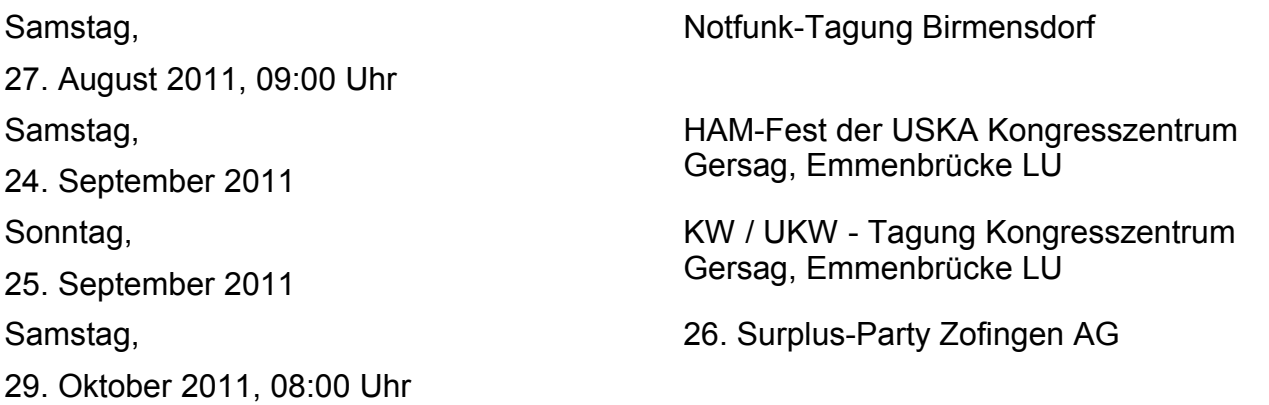

# **Beromünster wird gesprengt - teilweise**

Seit Ende Dezember 2008 ist der Betrieb des Mittelwellensenders Beromünster eingestellt.

Das Konzept "Kunst und Kultur im Landessender Beromünster (KKLB)" des Künstlers Werner "Wetz" Zihlmann erfüllte die gestellten Anforderungen an eine langfristige und sinnvolle Weiternutzung am besten. Aus dem ehemaligen Landessender Beromünster wird somit ein Zentrum für Kunst und Kultur.

Der Vertrag zwischen Swisscom Broadcast und Werner Zihlmann wurde am 9. Dezember 2010 unterzeichnet. Wetz verpflichtet sich damit, innerhalb von zwei Jahren ab Vertragsunterzeichnung sein Projekt sowie die notwendigen Sanierungsarbeiten umzusetzen.

Die Umnutzung für das KKLB erforderte eine Änderung des Zonenplans sowie eine Ergänzung des Bau- und Zonenreglements. Die Bevölkerung von Beromünster hat den vorlegten Änderungen an der Gemeindeversammlung vom 14. Dezember 2010 zugestimmt.

Am 19. August 2011 um 14.00 Uhr wird der kleine, 126 Meter hohe Sendeturm (Ostturm) neben dem ehemaligen Betriebsgebäude gesprengt, respektive mit dem Rückbau begonnen

Die Sprengung wird durch ein kleines Film- und Fototeam begleitet. Aus Sicherheitsgründen werden keine Festivitäten stattfinden. Auch weil sich die Bevölkerung im Oktober 2008 anlässlich des grossen Volksfestes und dem Tag der offenen Tür vom legendären Landessender verabschieden konnte.

Die 216 Meter hohe Stahlwerkantenne auf dem Blosenberg bleibt davon unberührt, da sie im Oktober 2009 unter Denkmalschutz gestellt wurde.

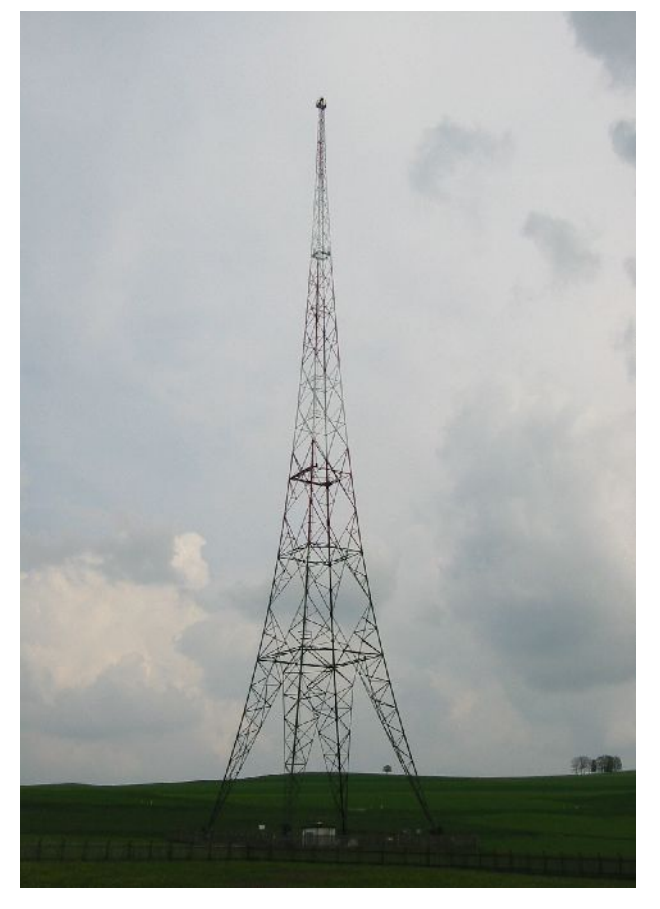

(Quelle: Swisscom Broadcast)

# **Informationen aus dem Vorstand**

**Muationen:** André Hirter hat ein neues Rufzeichen: HB9EUI. Wir begrüssen ganz herzlich Marco Palandri, HB3YZA, als neues Aktivmitglied in unserer Sektion.

Gratulationen: Im Juni konnten gerade 3 Sektionsmitglieder hohe "runde" Geburtstage feiern: Werner Bopp, HB9KC, feierte den 90. Geburtstag; Claude Ribaux, HB9OX, wurde 85. Karl Kopp, HB9DKO, konnte seinen 75. Geburtstag ausrichten. Der Vorstand gratuliert allen Jubilaren ganz herzlich und wünscht ihnen gute Gesundheit und weiterhin viel Freude am gemeinsamen Hobby!

# **Funkrunden**

Wir haben versucht, alle uns bekannten regelmässigen Funkrunden zusammenzutragen, in der Hoffnung, die eine oder andere davon zu beleben. Wer weitere Runden kennt, ist eingeladen, diese uns zu melden!

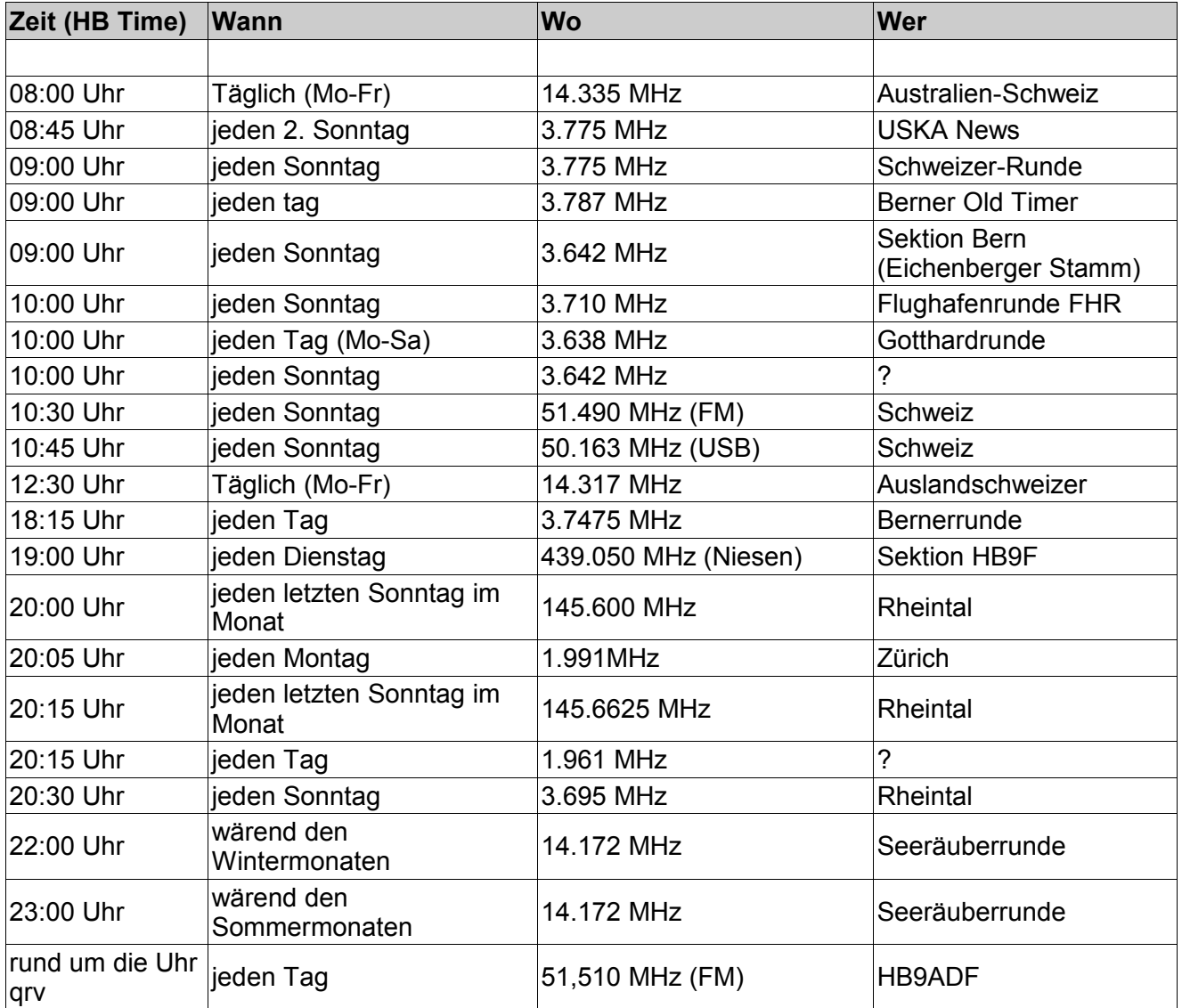

# **Eröffnungspeilen mit Ferienpass 2011**

Am 16.04.2011 begann die Peilsaison 2011 kombiniert mit dem Ferienpass der Schulen Münchenbuchsee draussen vor unserem Clubshack. Wir durften freundlicherweise die Räumlichkeiten des Jugendtreffs, welcher direkt neben unserer Clubstation liegt benutzen. Frühmorgens wurden die Fuchssender vorbereitet. Es war geplant dass das Eröffnungspeilen mit drei Dauerfüchsen und drei IARU Fuchssender durchgeführt wird. Zusammen mit Danny HB9TBR ging ich nach dem Synchronisieren der IARU Sender in den nahen Wald, um die Sender auszusetzen. Es war ein wunderschöner Morgen. Danny und ich genossen das sichtlich, uns im Wald zu bewegen. Dass die Zeckenplage heuer sehr stark sein werden wird, durften wir im laufe des Morgens am eigenen Leib erfahren. Unzählige dieser lästigen Viecher krabbelten an unseren Hosenbeinen hoch und suchten einen Verpflegungsplatz.

Als die Fuchssender ausgesetzt waren, genossen Danny und ich bei ihm zuhause noch einen Kaffe und gutes Gebäck von seiner XYL Christina.

Etwas später fuhr ich mit dem Auto nach Lyssach, um meine Lebenspartnerin Franziska zu holen. Zusammen richteten wir den Festplatz ein, Fränzi kochte Wasser für den Kaffe und ich stellte derweil draussen Tische und Bänke zum Sitzen und Verweilen auf. In der Firma hatte ich noch Getränke eingekauft, Fränzi hatte zwei Kuchen gebacken und wer wollte hätte noch die Möglichkeit gehabt zu grillieren. So um 1330 Uhr HBT trafen die ersten Fuchsjäger/innen ein, Rösi und Käthi die Frauen von Albert HB9BSR und HB9GAA brachten auch noch Backwaren mit und so kamen weitere Köstlichkeiten zu unseren Kuchen dazu. Da ich am Morgen unliebsame Gäste....sprich Zecken an den Hosen hatte informierte ich alle Fuchsjäger/innen über diese Gegebenheit und die Flasche mit Antibrumm, welche wir mitgebracht hatten fand grossen Anklang bei all denjenigen welche sich dann später im Wald bewegten Um 1400 HBT begann das Peilen und die Jäger machten sich auf die Pirsch. Wir hatten ja begleitend zu unserem Eröffnungspeilen noch einen Gast vom Ferienpass. Fabian wurde von Moritz dem Neffen von Albert HB9BSR begleitet und in die Kunst des Funkpeilens eingeführt. Wie er mir später beim Zurückkommen erzählte hatte es ihm gut gefallen. Schade, dass die Ferienpassaktivität "Amateurfunk" nicht besser besucht wurde, ich bin bestrebt daran nächstes Jahr diese Aktivität neu zu beleben. Mit dem Leiter des Jugentreffs Münchenbuchsee hatte ich ein interessantes Gespräch geführt und werde den Kontakt aufrecht erhalten.

Als alle im Wald am peilen waren, nahm ich Fränzi bei der Hand und gab ihr einen Peilempfänger. Sie war sehr interessiert an der Sache und wollte auch mal peilen. Ich erklärte ihr die Grundregeln und so gingen wir auf die Pirsch und nach einiger Zeit fand sie ihren ersten Dauerfuchs und hatte natürlich sichtlich Freude daran. Wir mussten dann natürlich wieder umkehren, damit unsere kleine Festwirtschaft nicht ganz alleine bleibt. So nach und nach trafen die Fuchsjäger wieder am Standort ein und genossen in unserer kleinen Festwirtschaft Kuchen, Kaffee und kühle Getränke.

Mit Fabian unserem Ferienpassbesucher begab ich mich etwas später in die Clubstation hinauf und erklärte ihm in kurzen Worten die Grundlagen und einige Grundbegriffe des Amateurfunks. Auf dem KW Arbeitsplatz konnte ich ihm ein QSO nach Finnland präsentieren. Auch in CW hörten wir kurz rein und ich schrieb ihm eine Verbindung zwischen zwei gut hörbaren Stationen mit. Etwas später wechselten wir zum UKW Gerät und hier erhielt Fabian die Möglichkeit, sein allererstes QSO in seinem Leben unter dem Call HB9F zu fahren. Via Schilthornrelais konnte ich eine Verbindung herstellen und Fabian durfte sich dann vorstellen und erklärte in kurzen Sätzen wie alt er sei woher er komme, was für Hobby`s er betreibe usw. Er war sichtlich nervös meisterte aber dieses QSO bravourös und hatte Spass dabei. Später begaben wir uns wieder

zu unseren Gästen hinunter auf den Hof wo alle guter Dinge waren und in eifrige Diskussionen vertieft waren. Fabian führte uns dann noch mit seinem Mountainbike einige halsbrecherische Kunsttücke vor. Bei schönem und warmen Frühlingswetter ging dieser gut besuchte Peilanlass zu Ende. Meine Freundin Fränzi war von allen anwesenden dermassen begeistert dass bei ihr der Funke....Funkamateurin zu werden aufkeimte, vor allem beim Peilen erwachte der Virus. Noch in der drauffolgenden Woche erhielt sie ein Moltrechtbuch zur Vorbereitung auf die Prüfung und in diesem Buch ist sie seither sehr eifrig am Lesen, zudem besitzt sie seit diesem Samstag mein ehemaliges SWL Call HE9XMB auf welches sie sehr stolz ist. Vielen herzlichen Dank an euch alle welche zum guten Gelingen dieses schönen Eröffnungspeilen beigetragen hatten.

Best 73 es gl euer Markus HB9DQJ

Peilverantwortlicher der USKA Sektion Bern HB9F

# **H26 Helvetia Contest 2011**

Ein kleiner Bericht von HB9DQJ Markus

## **Die Vorbereitung**

Ich hatte nach zwei Jahren H26 Abstinenz wieder mal das Bedürfnis an einem H26 mitzumachen. Dieses Jahr sollte es etwas spezielles sein, denn ich beabsichtigte mit lauter Newcomern aus unserer Sektion Bern unter dem Rufzeichen HB9F in die Luft zu gehen. Auf meinen Aufruf hin wer denn Lust hätte am diesjährigen H26 mitzumachen meldeten sich lediglich zwei Operators. Niklaus HB9EXN und Monika HB9EXM waren die einzigen welche dieses Unterfangen mit mir zusammen durchziehen wollten, es waren noch andere Interessenten da, welche aber nicht unserer Sektion angehören und die sprangen dann kurzzeitig wieder vom Wagen ab. Ziel mit dem Team war es, mit einfachen Mitteln am H26 mitzumachen, Freude und Spass sollen vor dem Rang kommen und wir gehen nach Hause mit einem guten Gefühl, etwas gelernt und etwas nicht alltägliches erfahren zu haben. In quasi letzter Minute gesellte sich noch meine Lebenspartnerin Franziska HE9XMB zum Team, dies aus dem Grund da sie am Eröffnungspeilen 2011 in Münchenbuchsee vom Funkvirus befallen wurde.

Mit Niklaus und Monika begann ich mit den Vorbereitungen. Da die zwei absolute Newcomer sind und grad erst die HB9 Lizenz gemacht hatten organisierte ich an zwei Samstagen einen Einführungsworkshop. An diesen beiden Tagen erlernten sie das Contestoperating sowie die Logbuchführung, welche wir mit UCX Log gemacht hatten. So erlebten die beiden etwas ganz neues und erhielten die Aufgabe, das erlernte zuhause zu Üben und zu Vervollständigen, damit wir am H26 dann auch viele Punkte in SSB arbeiten können. Wir besprachen an diesen zwei Samstagen auch das Equipment welches wir dann am H26 einsetzen möchten. Mit Fränzi ging das einfacher, sie machte nur Logbuchführung zusammen mit mir. Da wir zusammen den CW Teil machten übten wir ein ganz spezielles Operating zusammen ein und dies hatte sich am Contest dann auch sehr gut bewährt.

Das Team setzte sich wie folgt zusammen:

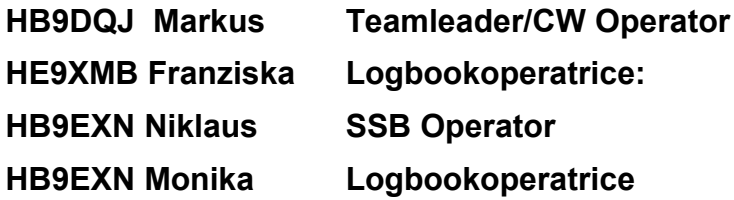

## **Unser QTH**

Aufgrund guter Erfahrung aus vergangenen Jahren, in welchen ich noch als Single Operator CW/QRP mitgemacht hatte wählten wir das Bergrestaurant Erika welches auf 1220m auf der Geisshaldenalp oberhalb Eggiwil steht. Die Gegend dort ist sehr hügelig mit wunderschöner Aussicht aufs Mittelland und unsere Alpen, zudem ist das Gebiet sehr QRM arm. Familie Brechtbühl stellte uns als QTH die Sennhütte, welche neben dem Bergrestaurant steht, zur Verfügung

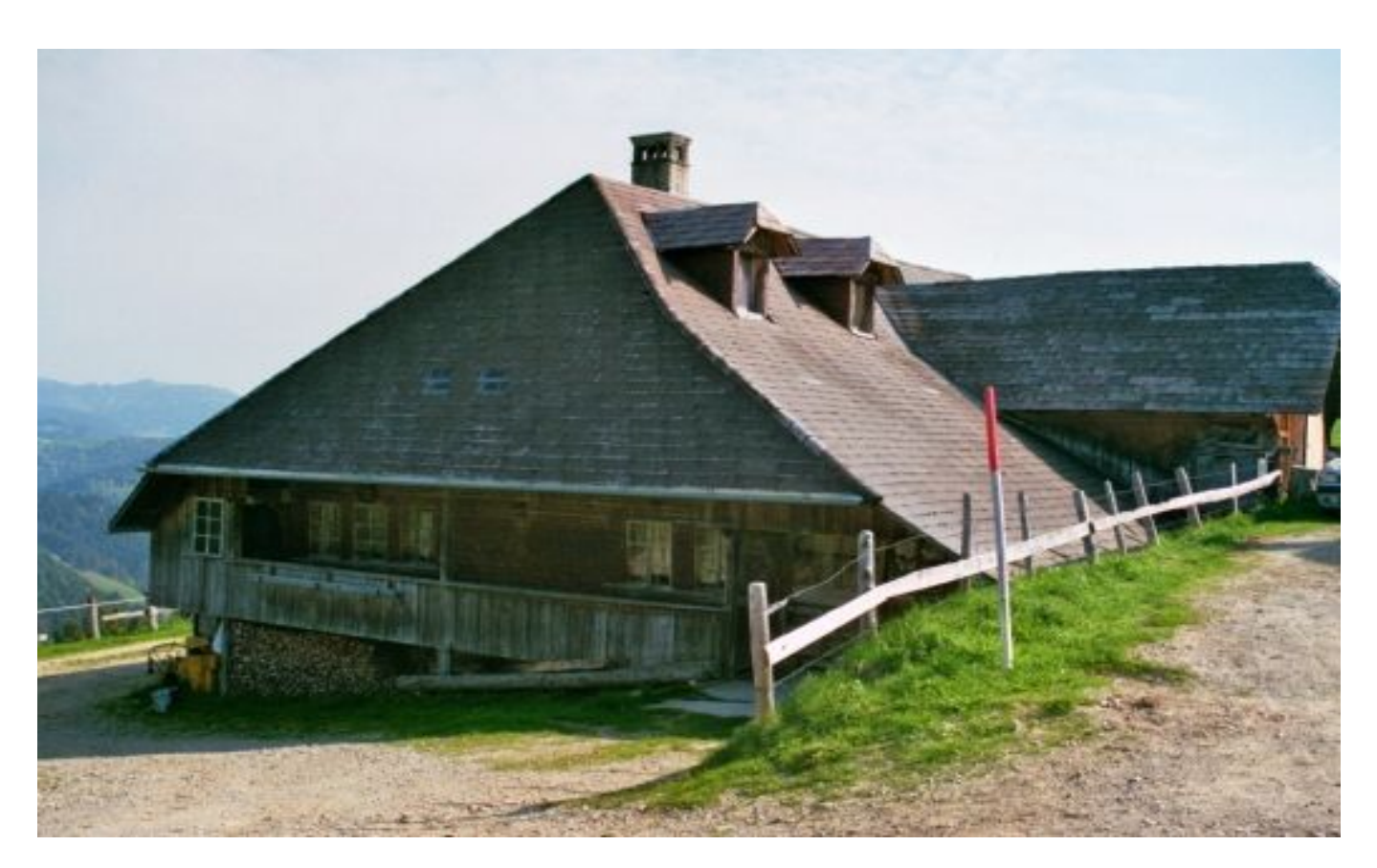

#### Unser QTH in der Morgensonne

Wir trafen es auch mit dem Wetter sehr gut. Am Samstagmorgen beim Antennenaufbau hatten wir wunderbares Frühlingswetter mit angenehmen Temperaturen, jedoch gegen Abend verdichteten sich die Wolken und man hörte hier und da etwas Donnergrollen und gegen das Mittelland hinunter sahen wir einige Regenschwaden niedergehen, wir selber blieben vor Regen und Gewitter grösstenteils verschont.

#### **Aufbau der Station**

Am Samstagmorgen begannen wir zeitig mit dem Aufstellen der Antennen. Zum Einsatz kamen eine 45m lange Longwire, endgespiesen gegen Masse mit einem Homemade 1:9 UNUN für die Bänder 160, 80 und 40m. Für die oberen Bänder wurde meine altbewährte Quadloop auch ein Gebilde aus meiner Antennenschmiede für die Bänder 20, 15 und 10 Meter aufgestellt. Kabel wurden in den Shack gezogen, die Station aufgestellt und die Antennen wurden abgestimmt. Jetzt noch den Laptop von Niklaus einrichten, das UCX Log draufladen, alle Daten eingeben und wir waren bereit und warteten auf das Startzeichen welches dann auch pünktlich um 1300 UTC erfolgte.

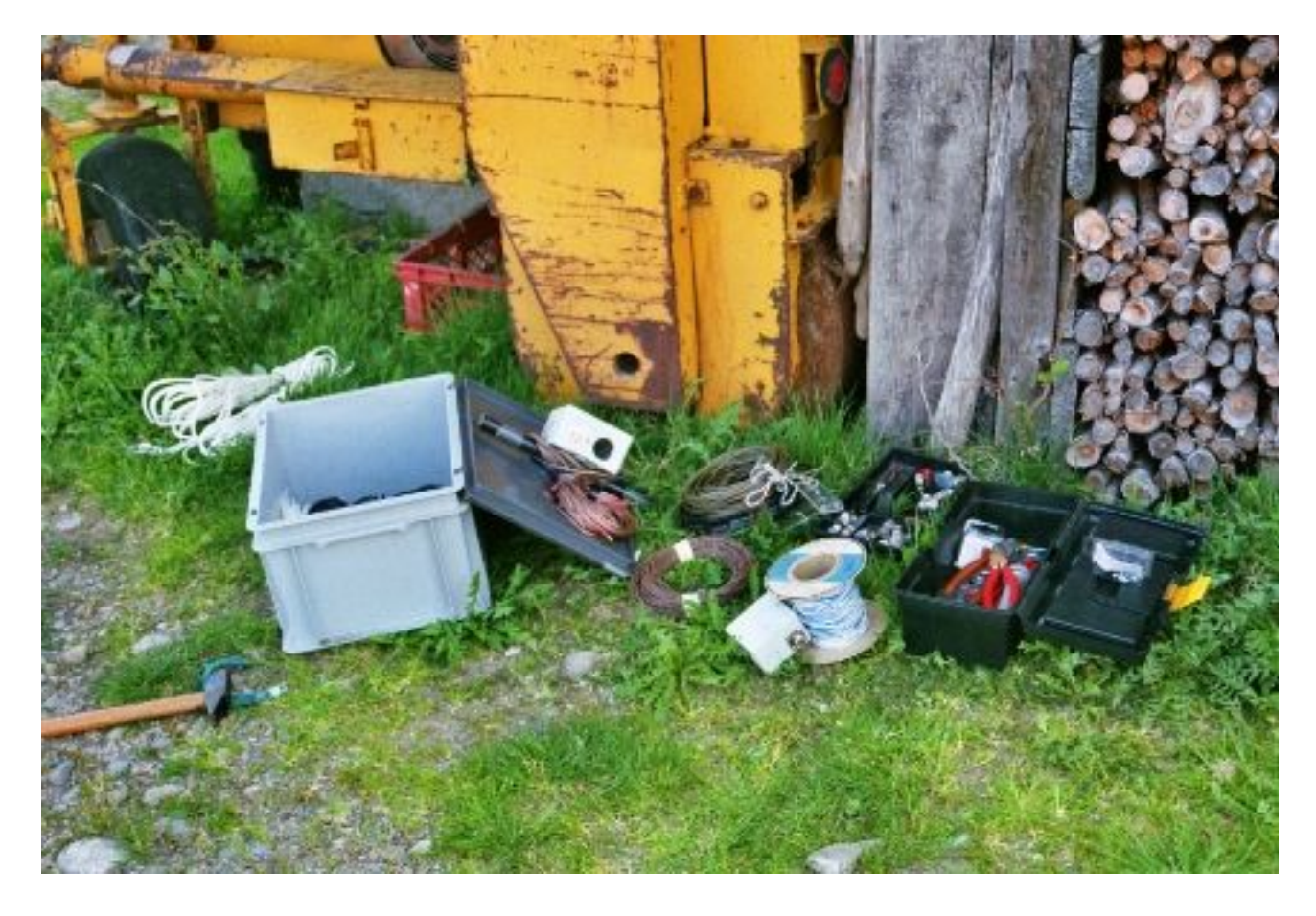

Viel Antennenmaterial.....welche Antenne kommt wohl zum Einsatz?

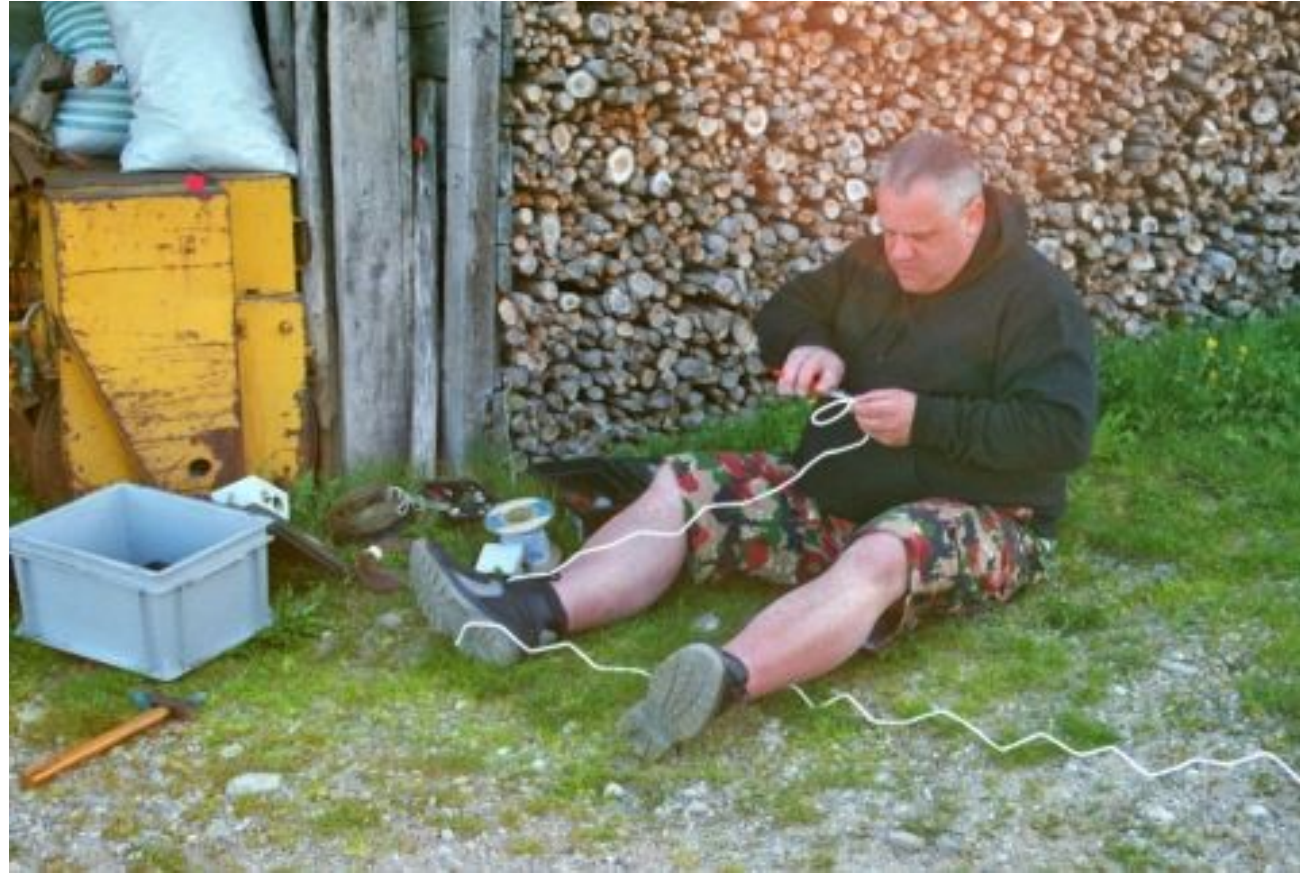

Markus beim Spleissen eines Abspannseils

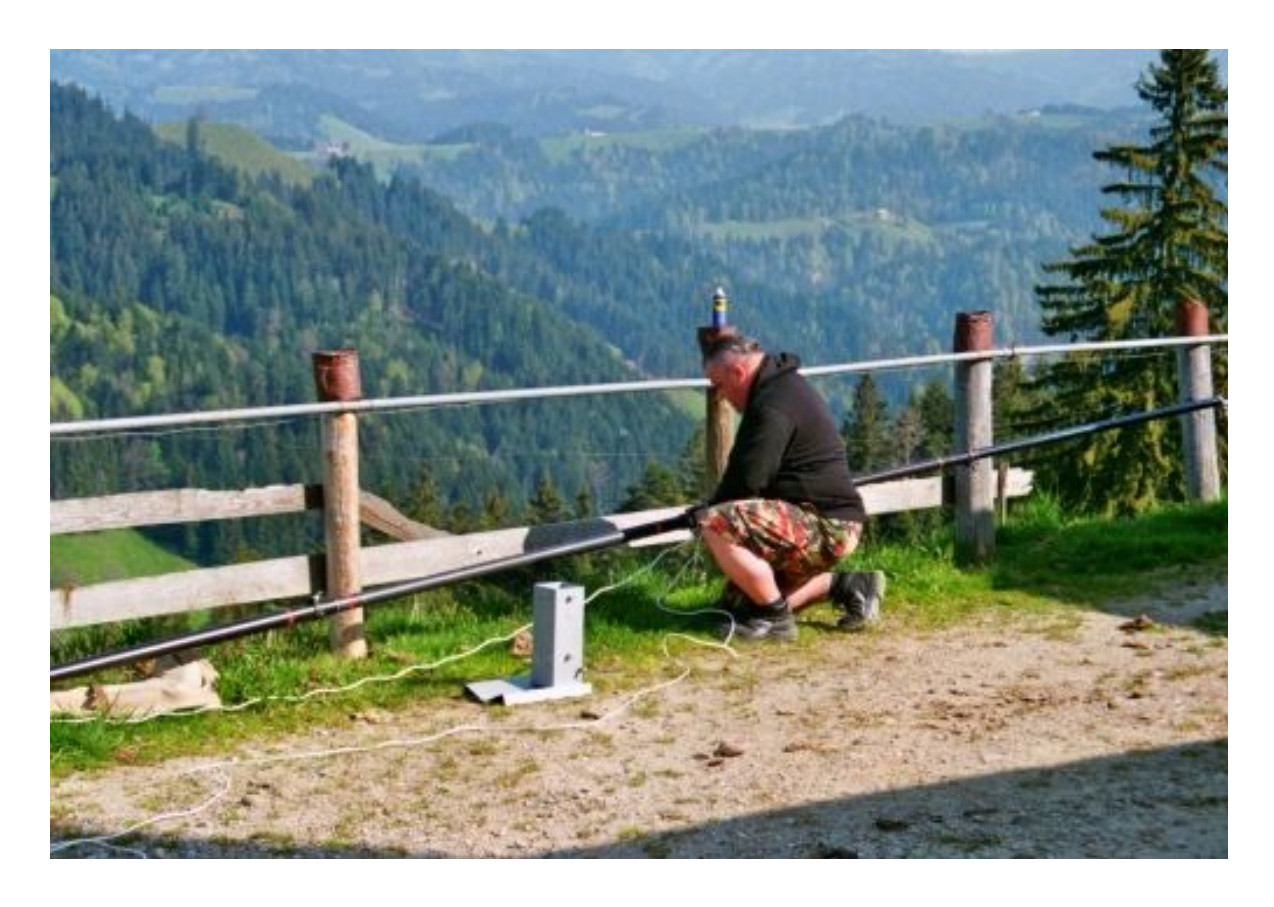

Der Mast für die Longwire wird zum Aufstellen vorbereitet. Die LW wird in die Umlenkrolle eingefädelt

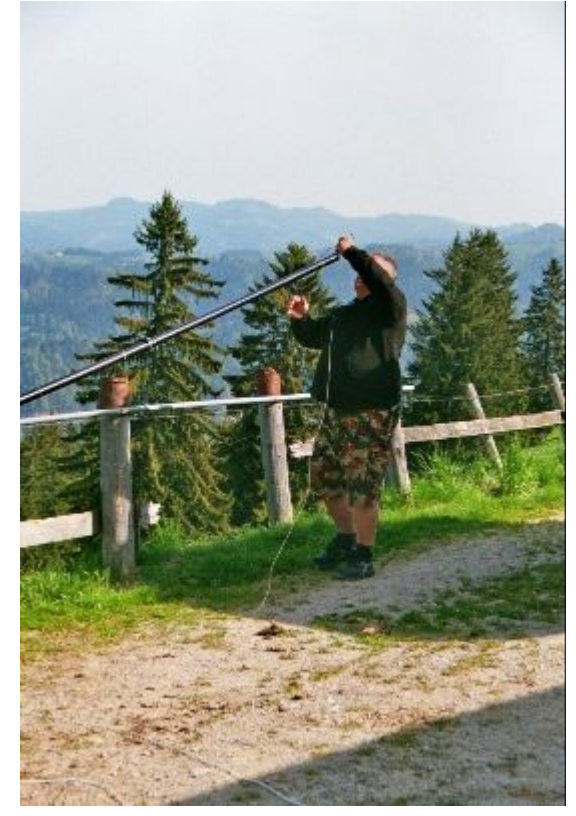

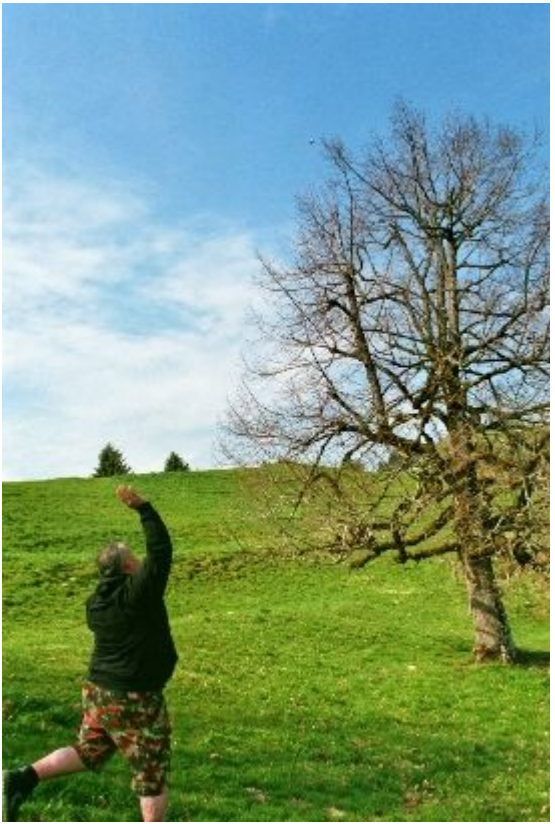

Der Langdraht wird auf eine grosse Linde geschossen. Ein Superschuss genau wie geplant

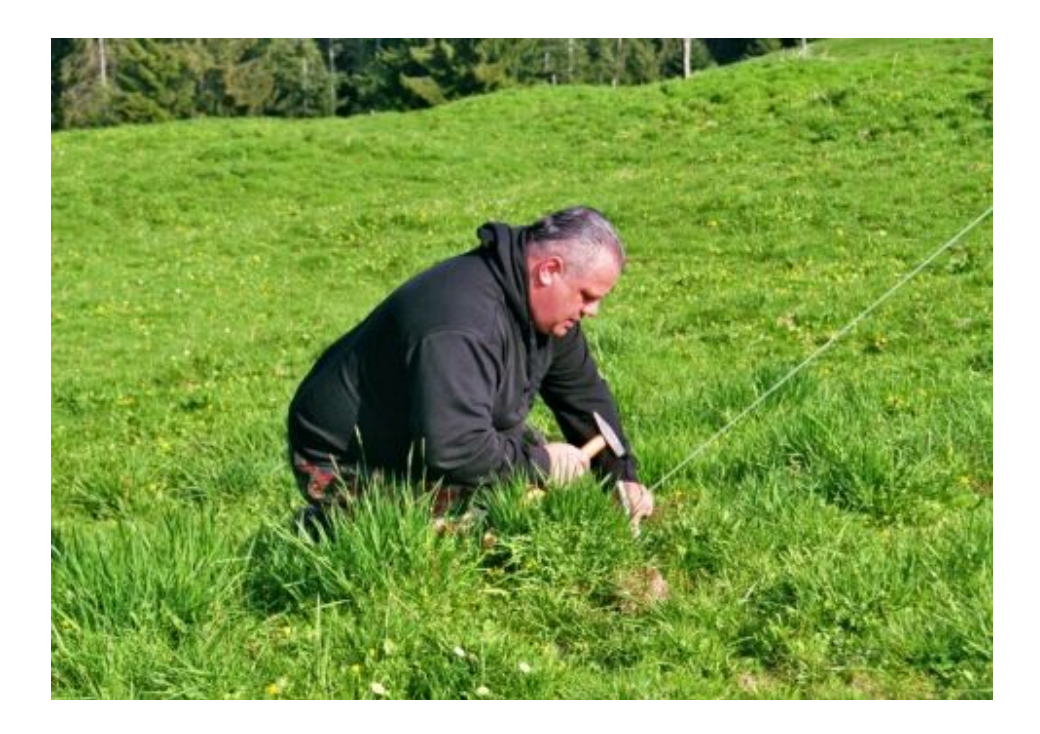

Markus HB9DQJ beim Abspannen des grossen Mastes

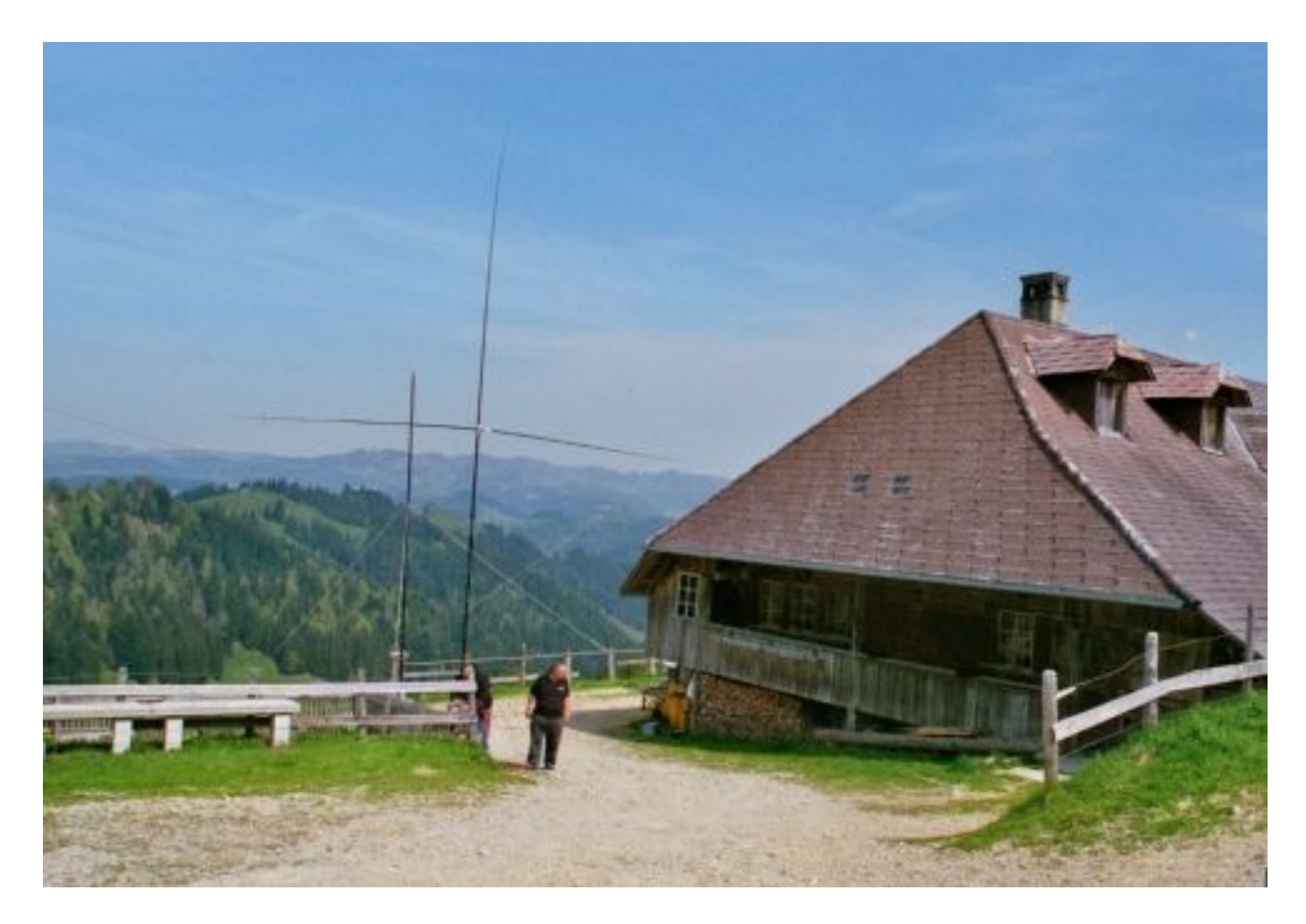

Unsere kleine Antennenfarm

#### **Unsere Station**

 $T_{\rm{av}}$ 

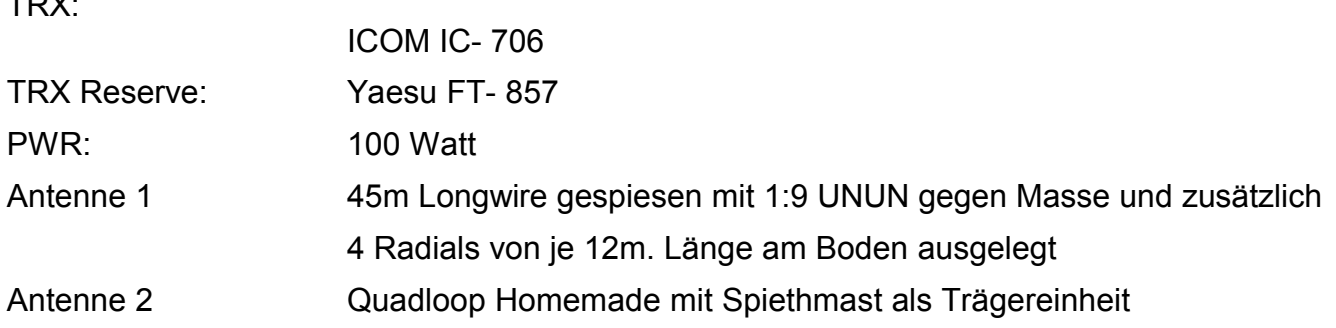

## **Das Operating**

Irgendwie war uns Murphy gut gesonnen, die Antennen liessen sich beide sauber und hervorragend abstimmen, einzig am Abend als die statischen Ladungen, herrührend von den Gewittern, welche uns umgaben in der Luft zunahmen mussten wir etwas nachstimmen. Von Geräteausfällen und dergleichen wurden wir verschont, alles funktionierte einwandfrei.

Um Punkt 1300UTC begannen wir mit dem Operating. Fränzi HE9XMB und ich fingen mit dem CW Teil an und traditionsgemäss begann ich auf 14 MHz zu arbeiten wir konnten eifrig Punkte sammeln dank einigen USA Stationen welche schon am Nachmittag gute Signale nach Europa brachten. Etwa eineinhalb Stunden später probierten wir auf dem 15m. Band und hier war sehr schön offen. Freude bereiteten uns einige Stationen aus Japan und alle JA Stationen wurden in CW mit einem herzlichen Sayonara es best 73 verabschiedet. Weiter gings nach 40m. Irgendwie schien sich die ganze Welt auf diesem Band versammelt zu haben, hier war ziemlich was los und dementsprechend auch die Ausbeute.

Nach etwas mehr als drei Stunden übergaben wir an unsere SSB Leute Niklaus und Monika. Zum ersten mal in ihrem Leben arbeiteten die beiden nun an einem Contest und waren dabei schon ein bisschen nervös aber mit der Zeit legte sich das und unter meiner Mithilfe durften sie doch auch ein paar Stationen ins Log schreiben. Einige Zeit später übernahmen Fränzi und ich wieder in CW.

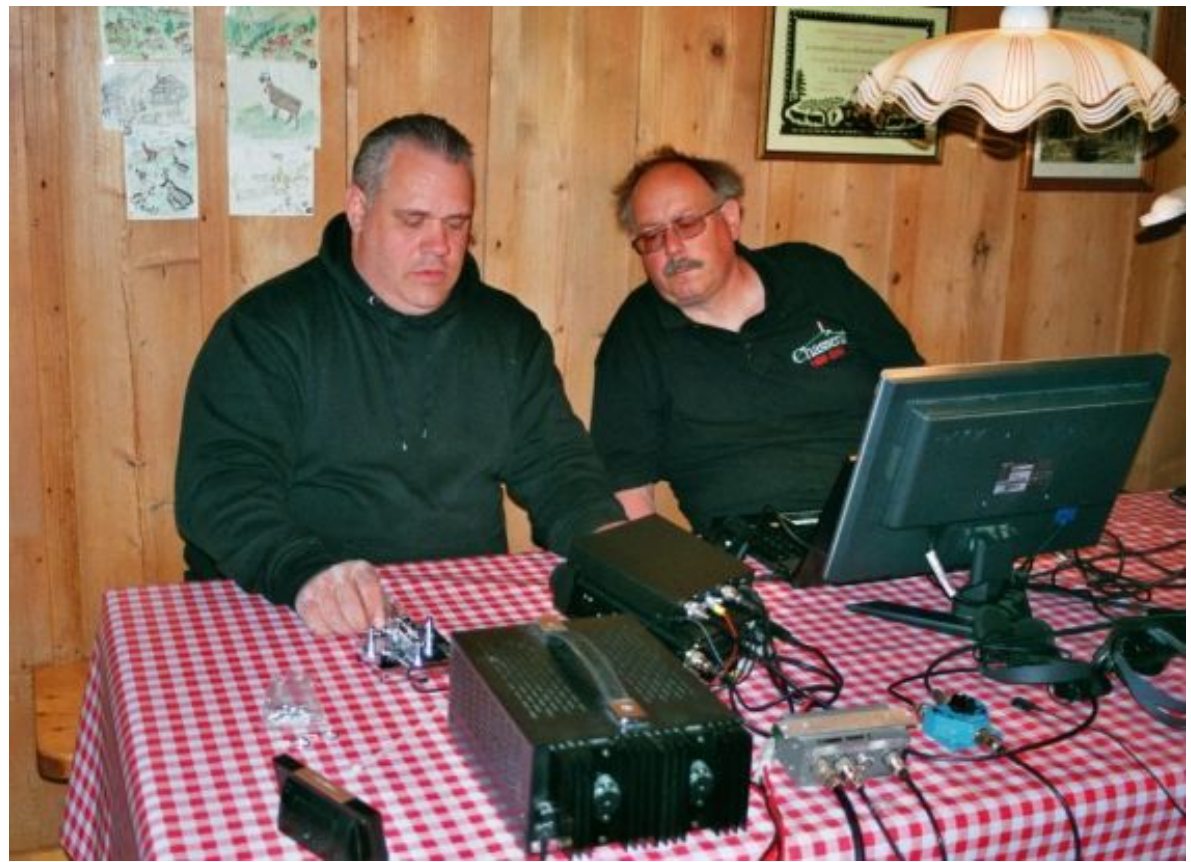

Die Station ist abgestimmt und ein Test QSO wird gemacht

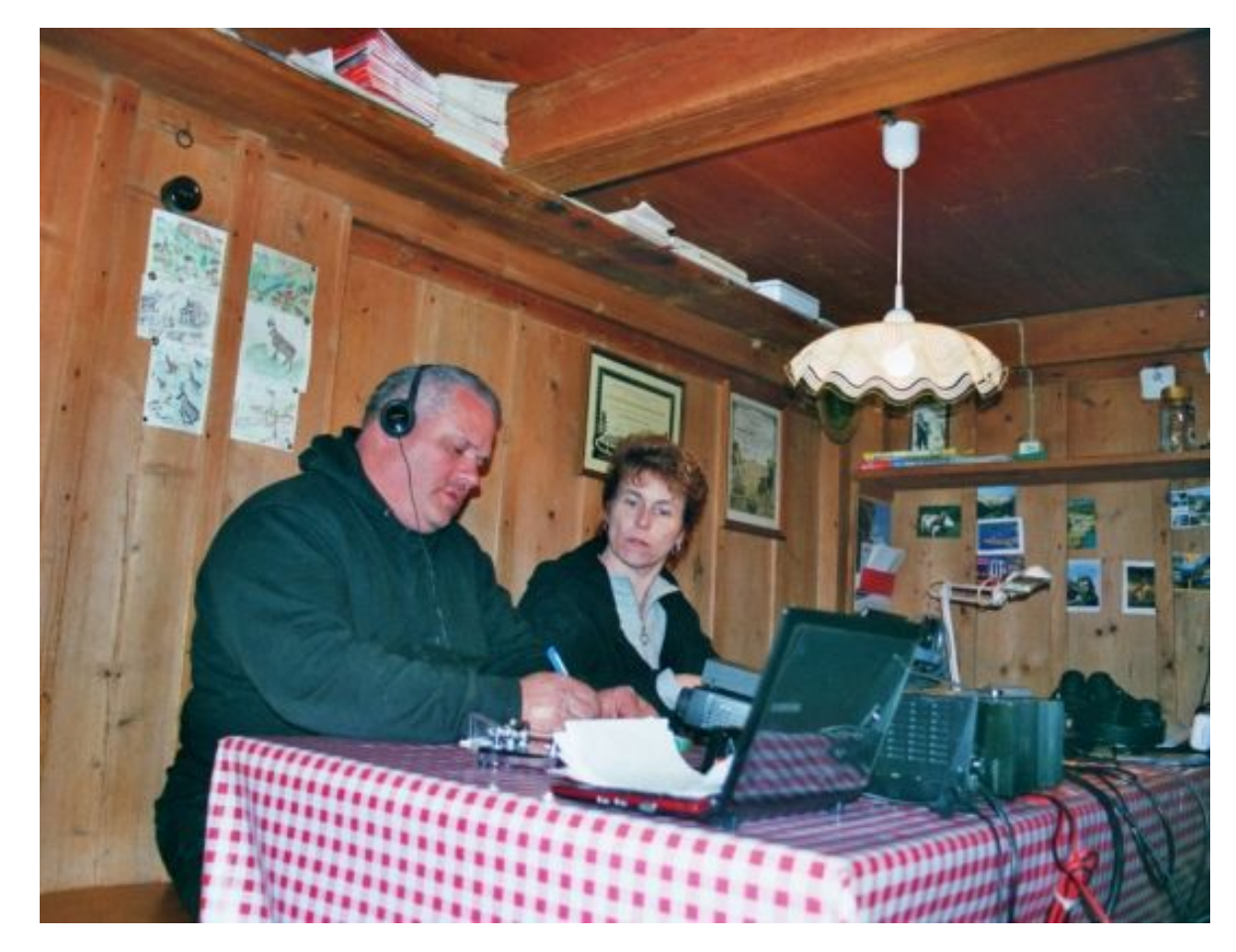

Konzentriertes Arbeiten im Contestbetrieb

Die Bedingungen am Nachmittag waren auf den oberen Bändern sehr gut, einzig auf 40m war sehr viel Betrieb und es war sehr mühsam eine freie Frequenz zu finden. Nebst rufen suchten wir immer wieder die Bänder nach Multiplikatoren ab damit wir Punkte sammeln konnten.

Am späten Abend wurde dann Betrieb auf 80m gemacht und gegen 2400 Uhr HBT wurde auf 160m gewechselt. Auf 80m stellte sich QRN und QRM ein, das Band war sehr verrauscht und es krachte zeitweise von den statischen- und Blitzentladungen. Also versuchten wir unser Glück auf 160m aber auch da waren die Bedingungen sehr schwierig und nach einer guten Stunde wechselten wir wieder auf 80m. Es fiel uns auf, dass alle Stationen welche wir auf 160m gearbeitet hatten plötzlich alle auch wieder auf 80m anzutreffen waren, offensichtlich kämpften alle mit den gleichen Problemen wie wir. So wechselten wir wieder nach 40m. Das Band war schön offen und relativ ruhig und so konnten wir in CW und SSB viele schöne Verbindungen und gutes DX arbeiten. Fränzi und ich gingen dann so gegen 0230 Uhr HBT schlafen und übergaben an Niklaus und Monika, welche sich in SSB den QSO`s hingaben. Gegen 0430 HBT gingen dann die beiden auch zu Bett.

Nach der Morgentoilette gingen Fränzi und ich wieder an die Station und arbeiteten bis etwa 1000 Uhr HBT die Bänder auf und ab um Muliplikatoren zu suchen. Niklaus und Monika übernahmen dann ab 1000 Uhr HBT die Station und Fränzi und ich liessen es uns bei einem währschaften Buurezmorge mit Rösti, Spiegeleiern, selbstgemachtem Buurebrot und Milchkaffe gut schmecken. Frisch gestärkt lösten wir dann die beiden anderen ab und arbeiteten flott weiter. Die letzten zwei Stunden des H26 brachen an und unser Ziel 400 Verbindungen ins Log zu bringen hatten wir längstens erreicht. Die nächste Marke welche wir anstrebten war die 500er Marke zu erreichen. Die Zeit fing uns an davonzulaufen. Wir suchten auf den Bändern auf und ab....riefen was das Zeug hielt und tropfweise war noch diese und jene Verbindung zu arbeiten. 1455 Uhr HBT noch drei Stationen fehlten.....rufen bis die Taste raucht, da....es kommen noch zwei.....die letzte Minute brach an, es war kaum zum Aushalten.......rufen rufen, hören......1500 Uhr HBT und der H26 ist beendet. 499 QSO zeigt unser Log, ich war sehr enttäuscht, die letzte Station welche uns zur 500er Marke bringen sollte nicht geschafft zu haben.

#### **Zusammenfassung**

499 QSO stehen in unserem Log, eine schöne Zahl wenn man bedenkt, mit welch einfachem Material und Newcomern an Sender und Logbuch gearbeitet wurde. Jedes einzelne Mitglied dieses Teams hatte sein möglichstes gegeben und jedes hat sich bemüht zum guten Gelingen dieses H26 Contests. Sichtlich müde, aber mit dem Gedanken etwas erreicht und nicht alltägliches geschafft zu haben, bauten wir unsere Station ab und genossen nach getaner Arbeit noch einen Kaffee im Bergrestaurant Erika.

Wir möchten uns bei all denjenigen bedanken, welche uns eine Verbindung beschehrten. Ebenfalls ein grosses Dankeschön möchte ich Familie Brechtbühl aussprechen, welche uns so vorzüglich bewirtet hatten, und uns die Sennhütte zur Verfügung gestellt hatten. Ich hoffe, dass ich auch nächstes Jahr wieder eine Contestgruppe aufbauen kann, damit der H26 Contest wieder mit dem Clubcall HB9F belebt wird.

Best 73 de HB9DQJ, HB9EXN, HB9EXM und HE9XMB

# **Interview mit HB9EXM und HB9EXN**

#### *1. Interesse*

#### a) Wie bist Du zum Amateurfunk gestossen?

#### Monika HB9EXM:

Ich war bereits vorbelastet durch meinen Götti, HB9CUN. Zuerst war ich auf dem CB-Funk (11m Band) aktiv und habe dann vor zwei Jahren die HB3er Prüfung gemacht. Kurz danach habe ich zusammen mit meinem Mann Niklaus im Selbststudium auf die HB9er Prüfung gelernt. Ohne Nik etwas davon zu sagen, habe ich uns beide zur Prüfung angemeldet.

#### Niklaus HB9EXN:

Seit 1979 habe ich CB-Funk gemacht wollte aber schon immer die HB9er Prüfung machen. Urs, HB9CTJ hat mir den Virus eingepflanzt, und so war ich ein Jahr an der ILT-Schule. Das ging mir etwas zu rasch, und so habe ich leider dann die Prüfung nicht geschafft. Mit dem Höramateurrufzeichen HE9ZCI habe ich dann mit einem FT-901 (ohne Endröhre) den Funkamateuren gelauscht. Als die HB3er Vorschriften etwas gelockert wurden, habe ich, mit dem Fragenkatalog des BAKOMs, auf die HB3er Prüfung gelernt und zusammen mit Monika diese auch bestanden. Alle machten mir Mut, und so habe ich mit den Unterlagen von ILT, Moltrecht und BAKOM den nächsten Schritt gewagt. Als dann plötzlich das Aufgebot zur HB9er Prüfung kam, stresste es mich so sehr, dass es mir auf den Magen geschlagen hatte. Es klappte dann alles sehr gut.

#### b) Was fasziniert Dich am Amateurfunk?

#### 9EXM:

Mich fasziniert die weltweite Kommunikation, das Hören und Sprechen mit Personen anderer Länder. Jetzt wollen wir noch das Morsen erlernen, erste Gehversuche wagen wir bereits.

#### 9EXN:

Auch mich fasziniert die Kommunikation, und das Verständnis für die Technik ist viel grösser. Ich weiss jetzt besser wie was funktionier. Noch fehlt mir die Betriebstechnik.

c) Welches Fachgebiet im Amateurfunk interessiert Dich speziell?

#### 9EXM:

Ich lerne morsen aber nicht verbissen. Ich werde mehr in SSB qrv sein.

#### 9EXN:

Die Telegrafie interessiert mich sehr, aber ich bin noch nicht so versiert. Die digitale Betriebsart PSK31 habe ich schon eingerichtet und ausprobiert, jedoch ATV ist nicht mein Ding.

#### *2. Beruf*

a) Was hat der Amateurfunk Gemeinsames / Gegensätzliches mit Deinem Beruf?

## 9EXM:

Ich bin Confiseurin bei Kambly in Lyss, also kein technischer Beruf, aber der Amateurfunk hilft mir, die technischen Dinge besser zu verstehen.

#### 9EXN:

Nicht sehr viel, denn ich bin Gärtner und arbeite bei der Stadtgärtnerei in Biel.

b) Hastest Du, weil Du Funkamateur bist, einen beruflichen Nutzen, und wenn ja wie und wo? 9EXN:

Beruflich nicht direkt, aber meine weiteren Hobbys sind Aquaristik und Mineralien. Das technische Wissen hat mir sehr geholfen bei den elektrischen Installationen bei meinen Aquarien.

## *3. Verein*

a) Wie könntest Du Deine Kenntnisse im Verein einbringen?

9EXM/9EXN:

Wir wohnen in einem kleinen Dorf, wo ab 20 Uhr keine ÖV mehr fahren. Und da ich am Abend wegen Augenproblemen nicht mehr Auto fahre, nehme ich auch sehr selten am Stamm teil und bin somit nicht sehr aktiv in der Sektion. Wir waren auch schon am Samstag beim Peilen.

b) Was sollte der Verein tun, um noch attraktiver zu werden?

9EXN:

Vielleicht könnte die Sektion die Pfadi einladen oder auch neue Funkamateure ausbilden. An der Ausbildung habe ich Interesse doch ist es mir wegen der fehlenden Erfahrung noch etwas zu früh.

c) Wo siehst Du ungenutztes Potential in unserem Hobby?

9EXM:

Mehr Medienpräsenz, wieder vermehrt bei Contesten mitmachen oder an Ausstellungen BEA den Amateurfunk aktiv vorstellen. Letztes Jahr haben wir das an der Gewerbeausstellung in Langenthal gesehen, und dort war das Interesse gross.

## *4. Entwicklung Amateurfunk*

a) Wie könntest Du Deine Kenntnisse im Verein einbringen?

9EXM:

Wir haben bereits dieses Jahr an zwei Contests mitgemacht. Am H26 waren wir mit Markus, HB9DQJ auf der Geisshaldenalp, und bei einem 2m/70cm Contest waren wir in Sugiez und auf dem Mont Vully.

9EXN:

Ich habe grosses Interesse am Basteln. Im Moment mache ich Versuche mit Drahtantennen.

# **Remote-Controlling**

Bist du stolzer Besitzer eines neuen Laptops mit integriertem Software Defined Radio (SDR) auf dem 12cm-Band? Wenn nicht, brauchst du nicht weiter zu lesen, aber es könnte ja sein, dass du den Transceiver in deinem Laptop noch nie benutzt hast.

Ich spreche von der Funkübertragung zwischen Geräten über kurze Distanzen, das sogenannte WPAN bzw. Wireless Personal Area Network. Damit ist der Aufbau von Punkt zu Punkt Übertragungen sogenannten Ad-hoc-Netzen oder Piconetzen möglich. Allgemein ist es unter dem Namen "Bluetooth" (Blauzahn) bekannt. Meist liegt dieses Teil in einem Laptop brach oder wird nur zur Datensynchronisation eines Mobiltelefons verwendet.

Die Steuerung des KW- oder VHF/UHF-Transceiver ist heute über CAT (Computer Aided Tuning) mit einem der zahlreich verfügbaren PC-Programme schon fast Standard. Auch ich habe ein solches Programm auf meinem Laptop in Betrieb und stelle damit bei meinem Kurzwellenempfänger, IC-756 die Frequenz und andere Parameter ein. Dazu habe ich vor einigen Jahren ein Interface für die serielle Schnittstelle (COM-Port, RS-232) mit Opto-Kopplern, zur galvanischen Trennung, gebaut und es funktionierte immer einwandfrei. Leider ist die einfache serielle Schnittstelle bei neuen Laptops nicht mehr vorhanden. Sie wurde mehr und mehr durch die universell einsetzbare USB-Schnittstelle ersetzt. Zugegeben, diese hat einige Vorteile, und zudem kann sie auch Geräte mit DC 5V / max. 500mA speisen. Sicher werden jetzt viele sagen, das ist doch gar kein Problem, es gibt doch USB-RS232 Adapter. Das ist auch richtig und damit sind die "alten" Interfaces auch weiterhin verwendbar. Ich möchte jedoch hier eine andere interessante Lösung aufzeigen, welche die bereits vorhandenen Ressourcen im Laptop nutzt.

Durch Zufall bin ich auf die preiswerten Bluetooth-Module bei einem Elektronik-Händler in Honkong gestossen.

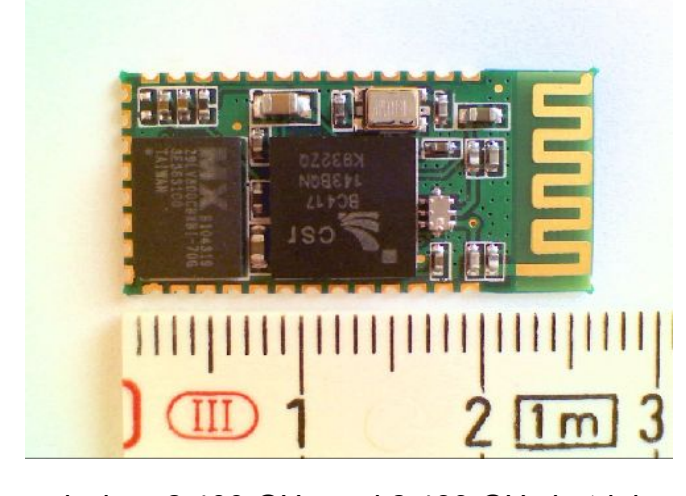

Diese kleinen BT-Module von nur 13x27mm<sup>2</sup> haben mit der eigebauten Antenne eine Reichweite von 10 bis 30m (max. Leistung 2.5mW bzw. 4dBm  $\rightarrow$  Class 2) und besitzen eine serielle Schnittstelle. Durch die Möglichkeit, dass die Module einfach und universell zu konfigurieren sind, sind sie ideal für unseren Einsatz.

Mit einem BT-Modul kann eine Datenverbindung, mit Baudraten von 1.2k bis 1382.4k, zwischen Laptop und Transceiver aufgebaut werden.

Bluetooth wird im lizenzfreien ISM-Band (Industrial, Scientific and Medical Band)

zwischen 2.400 GHz und 2.483 GHz betrieben. Es wird die GFSK-Modulation (Gaussian Frequency Shift Keying) verwendet. Weil Störungen im selben Frequenzband, z.B. durch WLAN oder Mikrowellenöfen, verursacht werden können, wird das "Frequency Hopping" Verfahren eingesetzt. Das Frequenzband ist in 79 Frequenzbereiche von 1 MHz breite eingeteilt, und die Frequenz wird bis zu 1600-mal in der Sekunde gewechselt. Das Modul benötigt eine Stromversorgung von 3.3V /max. 30mA.

Die ersten Versuche mit dem BT-Modul waren sehr vielversprechend. Kaum hatte ich das BT-Modul mit Spannung versorgt, als mein Laptop schon die Anwesenheit eines neuen Bluetooth-Geräts meldete. Nach der Eingabe des Verbindungspasswortes wurde auf dem Laptop ein virtueller COM-Port installiert und damit war die bidirektionale Datenverbindung schon bereit, obwohl ich die Konfiguration des BT-Moduls noch nicht geändert hatte.

Mit dem Terminalprogramm "HyperTerminal", welches ein Standardprogramm auf MS-Windows ist, machte ich weitere erfolgreichen Tests.

Die Konfiguration des BT-Moduls erinnert mich an die alten Modem-Zeiten. Alle Befehle werden mit dem AT-Befehlssatz "AT+" eingeleitet (AT steht für ATtention). Es ist von der Firma Hayes Communications in den 80er Jahren entwickelt worden. Er ist ein Quasi-Standard zum Konfigurieren von Modems geworden.

Z.B. kann mit den Befehlen "AT+UART?" die momentane Übertragungsrate angezeigt und mit "AT+UART=9600,1,0" eine neue gesetzt werden.

Das BT-Modul ist so vielseitig einsetzbar, dass mit zwei BT-Modulen eine autonome, drahtlose serielle Datenverbindung aufgebaut werden kann. Dazu ist das eine Modul als Master, das andere als Slave zu konfigurieren. Die so auf einander parametrisierten Module stellen selbständig eine Verbindung untereinander her. So kann eine Drahtlose RS-232 Drahtverbindung ersetzt und zugleich auch noch eine Geschwindigkeitsanpassung gemacht

werden. Beim Steuerprogramm für meinen Transceiver musste ich lediglich die Einstellung des COM-

Ports ändern und schon funktionierte alles wie gewohnt.

Die meisten Transceiver haben herstellerspezifische Schnittstellen für die CAT-Steuerung. Damit kann in den meisten Fällen auf die Pegelumwandlung auf RS-232-C Norm (± 3-12V) verzichtet werden.

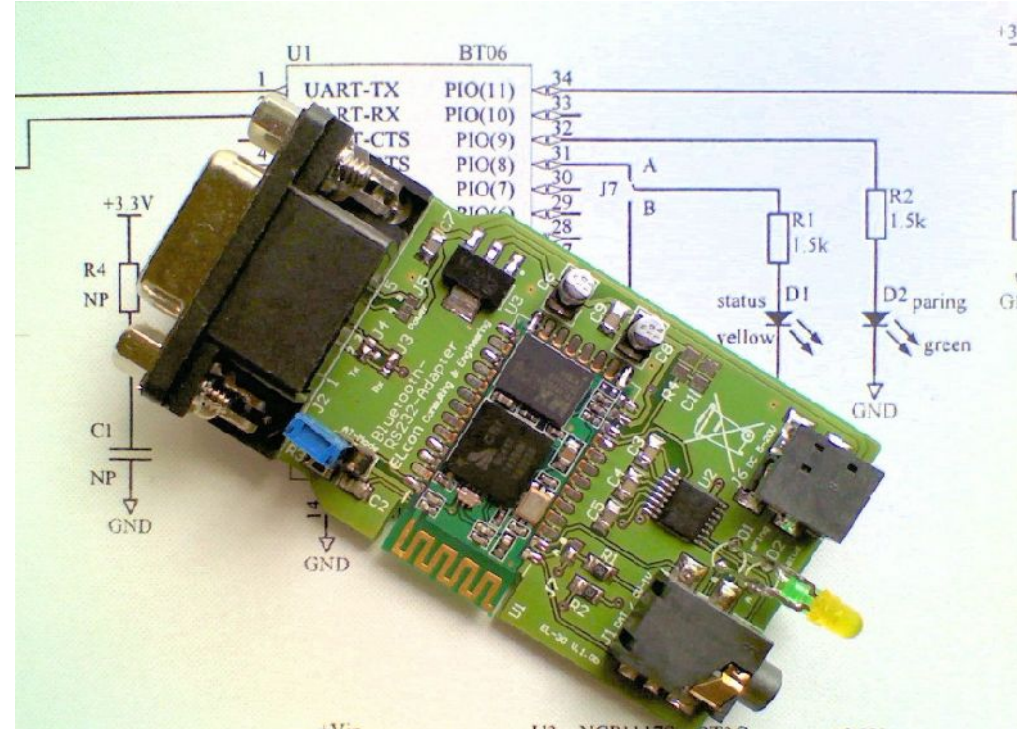

Damit das Modul auch ausserhalb meiner Laborumgebung einsetzbar ist, habe ich eine kleine Printplatte entworfen (siehe Bild). Diese weisst alle Anschlüsse für Speisung (4-15V), RS-232 und CAT bzw. CV-IV auf und passt in ein kleines Gehäuse. Auf der Platine kann das Interface mittels Lötbrücken konfiguriert werden und so ist es praktisch für alle Endgeräte (Transceiver, Rotorsteuerungen usw.) einsetzbar.

Mein altes CAT-Interface mit Optokopplern ist nun obsolet, denn eine galvanische Trennung gibt es bei einer Funkverbindung gratis, und ein Vorteil ist dabei, dass jetzt ein Kabel weniger herum liegt!

Ich bin daran eine Kleinserie dieses Bluetooth-Interfaces zu fertigen. Interessierte können sich gerne bei mir melden.

Roland, HB9GAA

# **Erste WINMOR-Anlage in der Schweiz**

## **HB9XQ QRV als WINLINK Server für PACTOR und WINMOR**

*Die von Viktor Colombo, HB9MF, für die Sendeamateur-Kollegen aufgebaute Remote-Funk-Anlage HB9XQ ist neu auch eine Basis-Station des weltweit vernetzten WINLINK-Dienstes.*

Der WINLINK-2000-Dienst (WL2K), siehe [www.winlink.org,](http://www.winlink.org/) ermöglicht den Sendeamateuren die Vermittlung von E-Mails über Kurzwellenverbindungen ins Internet. Die Übertragung erfolgt wahlweise mit PACTOR oder WINMOR, beides speziell für KW entwickelte ARQ-Verfahren. Über 50 PACTOR-Server sind bereits über die ganze Welt verteilt im Einsatz, wogegen sich WINMOR-Anlagen erst im Aufbau befinden.

**PACTOR** ist ein eingetragenes Warenzeichen der Firma SCS GmbH (Spezielle Communications-Systeme, Röntgenstrasse 36, D 63454 Hanau), und erfordert den Einsatz eines Modems PTC. Das Modem ist kein Billiggerät, arbeitet jedoch bis zu Empfangssignalen von -18dB unter dem Rauschen zuverlässig und betriebssicher. Das SCS-Modem steht vornehmlich im weltweiten kommerziellen Einsatz.

**WINMOR** bedeutet **WIN**LINK **M**essage **O**ver **R**adio und ist ein neues Übermittlungs-Protokoll von Rick Muething, KN6KB, Mitglied des WINLINK-Entwicklungs-Teams. WINMOR wurde bereits am 26.-28. September 2008 in Chicago an der ARRL Digital Communications Konferenz vorgestellt. Anders als für PACTOR wird kein separates Modem benötigt, sondern es wird die Sound-Karte des Computers eingesetzt. WINMOR erreicht nicht ganz die Leistung von PACTOR-2 oder -3, ist aber schneller und robuster als PACTOR-1. Dazu ist es kostengünstiger, weil kein teures Modem erforderlich ist.

Für den Betrieb mit WINLINK2000 (und auch für Direktverbindungen) kann im Internet die **Software "RMS Express"** (**RMS** = **R**adio **M**essage **S**erver) heruntergeladen werden. Die Software "RMS Express" ermöglicht wahlweise Winmor- oder Pactor-Betrieb. Die Konfigurations-Anleitung für WINMOR und PACTOR ist auf der Homepage "www.hb9xq.ch" zu finden.

Das Team: Ersteller und Betreiber der Anlage HB9XQ ist HB9MF, Viktor Colombo. Für die Vernetzung mit dem Internet wurde er unterstützt von HB9CZV, Werner Büchli, und für die Inbetriebnahme der WINLINK-Server von HB9AUR, Martin Spreng.

#### **HB9XQ-Betriebsinformation**

Die einzelnen TRX arbeiten mit 100W und Breitband-Dipol- sowie Multiband-Antennen, zur Zeit auf den folgenden Frequenzen (Dial-Frequenzen, USB):

PACTOR HB9XQ: 3'613 kHz, 7'054 kHz, 14'119 kHz

WINMOR HB9XQ-5: 3'617.5 kHz

REMOTE-AMATEUR-Anlage:

160 bis 10m. (Frequenz remote einstellbar) (für Mitglieder des Experimental Amateur Telecommunications Club, XATC)

Am Standort von HB9XQ bleiben die bisherigen experimentellen Kurzwellen-Funkanlagen weiterhin in Betrieb.

# **Steuerung des Transceivers; Anschluss an PC für WINMOR**

## **Mit im Handel erhältlichen Kabeln oder Zusatzgeräten**

Mit **SignaLink TIGERTRONICS (**externe Soundkarte) www.gianora-hsu.ch

YAESU-Transceiver mit **Kabel CT62** über den DATA-Anschluss (6-polig) gleichzeitig PTT und für Data-in und Data-out (Audio-Frequenz über Sound-Karte des PC)

ICOM-Transceiver mit **Converter CT-17** nur Frequenzsteuerung. Modulation und AF-out müssen mit 2 Jack-Kabeln 3,5mm mit der Sound-Karte des PC verbunden werden.

## **Sende-Empfangsumschaltung mit OPTOKOPPLER (Eigenbau)**

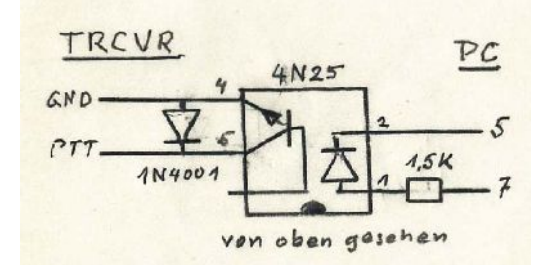

Als Optokoppler kommen auch ähnliche Typen, wie 4N28, 4N38A oder 6Nl36 in Betracht. Die Bauteile können mit etwas Geschick im 9pol Sub-D-Steckergehäuse untergebracht werden.

#### **ICOM- Transceiver-Steuerung mit YAESU CT62-Kabel (PTT und Frequenz)**

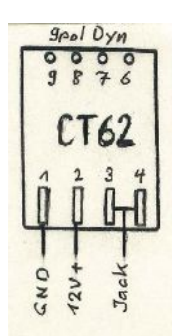

Das im 9pol Sub-D-Steckergehäuse eingebaute Print-plättchen des Kabels CT62 eignet sich auch zur Steuer-ung von ICOM-Transceivern. Verwendet man ein grösseres Steckergehäuse kann das Plättchen mit dem Optokoppler zusammen eingebaut werden.

Der 13pol-Stecker ermöglicht Pin2=GND, Pin3=PTT vom Optokopppler, Pin8=12V+. Die Pin11=Mod, und Pin12=AF werden über ein 3,5Jack-Kabel mit dem PC verbunden.. Damit ergibt sich eine für den Mobilbetrieb platzsparende und kostengünstige Lösung.

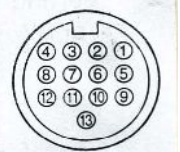

Rear panel view

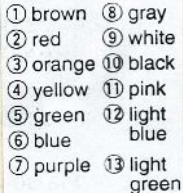

 Erforderliche Modifikation für den Anschluss des ICOM CI-V Remote-Control-Jack: die Anschlüsse 3 und 4 auf dem CT62 Printplättchen werden mit etwas zusätzlichem Lötzinn zusammengelötet (siehe Zeichnung)

20.4.2011 HB9MF, Viktor Colombo

# **WINMOR – Der Modus erklärt**

WINMOR ist an verschiedenen Stellen sehr gut und ausführlich erklärt. Eine eingehende Diskussion ist unter dem Titel "WINMOR...A Sound Card ARQ Mode for Winlink HF Digital Messaging" bei [http://www.winlink.org](http://www.winlink.org/) zu finden. Das Verständnis zu den Details und technischen Begriffen in den Diagrammen wie

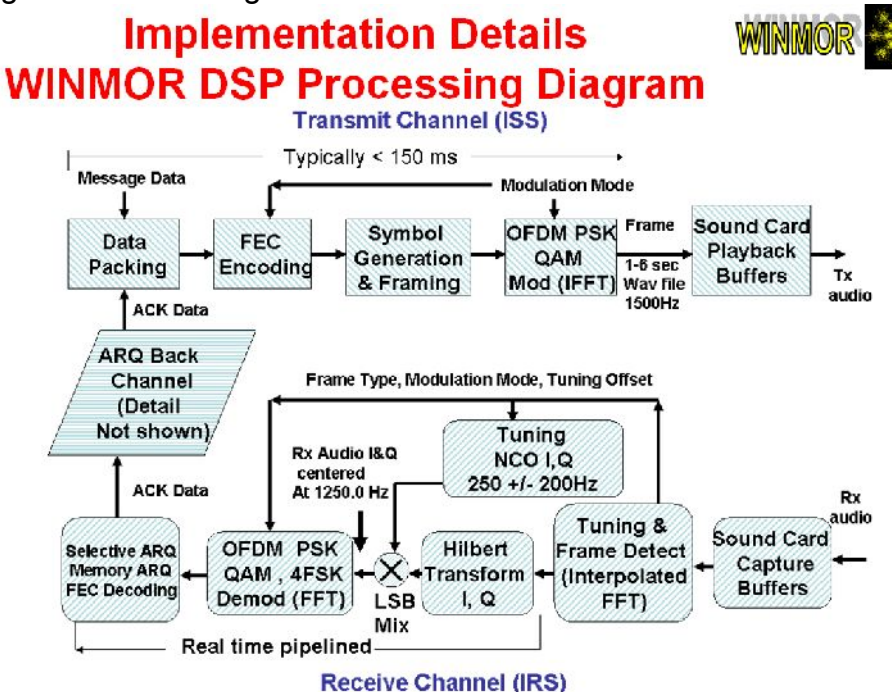

**WINMOR 8PSK Pragmatic Trellis Code Modulation (PTCM) Encoding** 

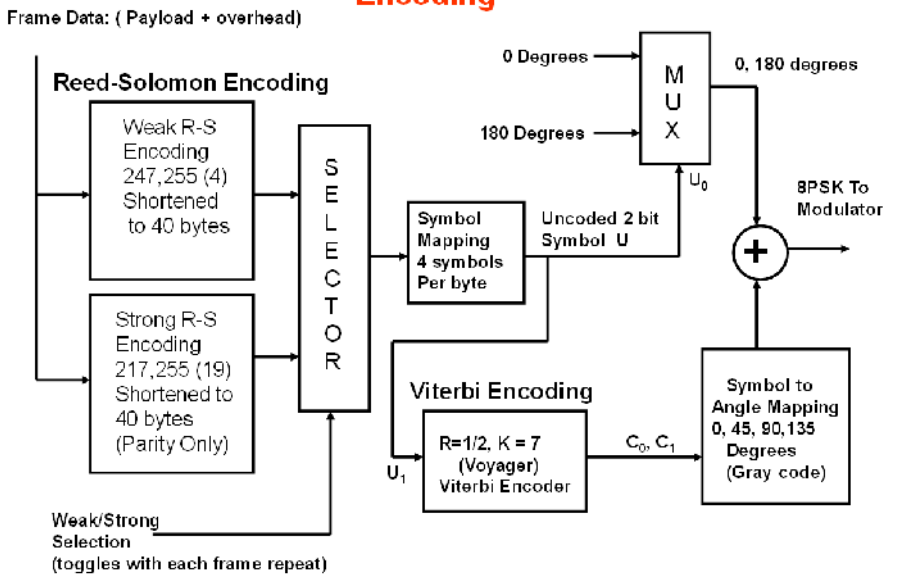

werden vom Leser vorausgesetzt. Wem einiges hier spanisch vorkommt, sollte mal hier einen Blick auf diese ausgezeichneten Einführungen werfen: [http://www.complextoreal.com/tutorial.htm.](http://www.complextoreal.com/tutorial.htm)

(HB9TSS)

# Vorstand der USKA Sektion Bern

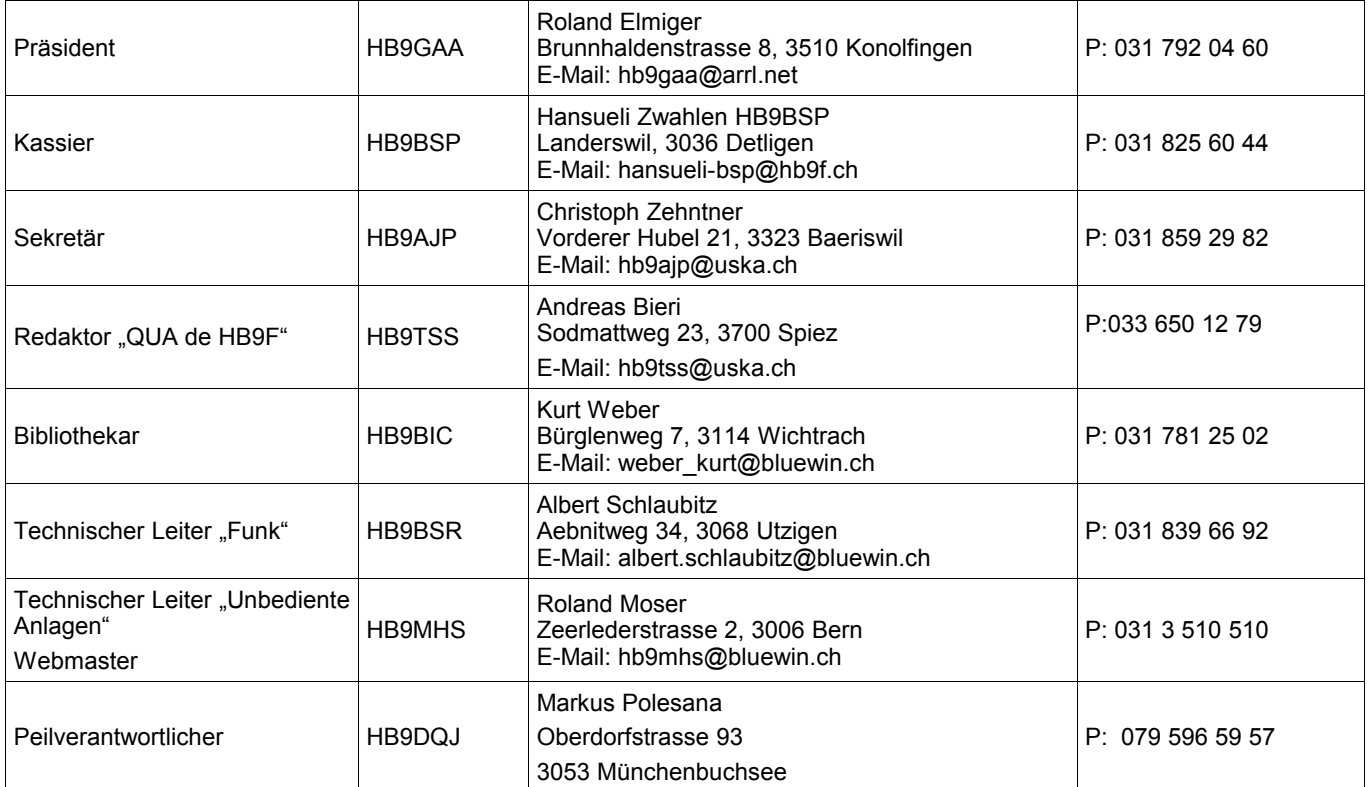

# <span id="page-22-0"></span>**Impressum**

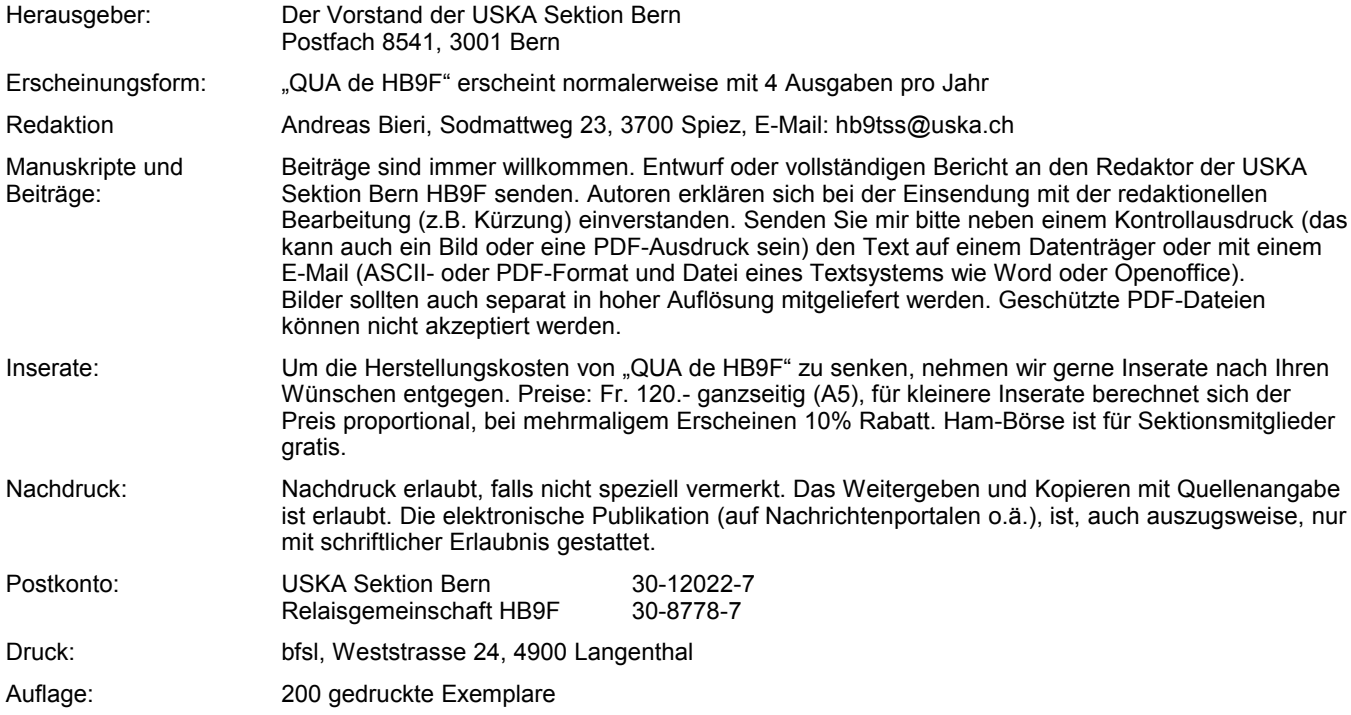

# **PP 3000 Bern 1**

# **QUA de HB9F**

#### **Journal der USKA Sektion Bern**

Impressum: Seite [23](#page-22-0) Internet: [www.hb9f.ch](http://www.hb9f.ch/) Dateiname: QUA\_2011\_2\_final.odt

Redaktion: 033 650 12 79 Anzeigen: 033 650 12 79 Änderung: 10.08.2011 23:32:33

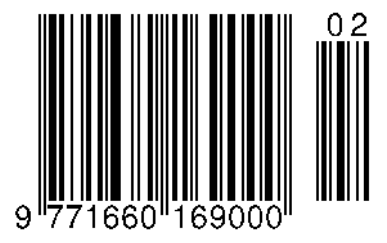

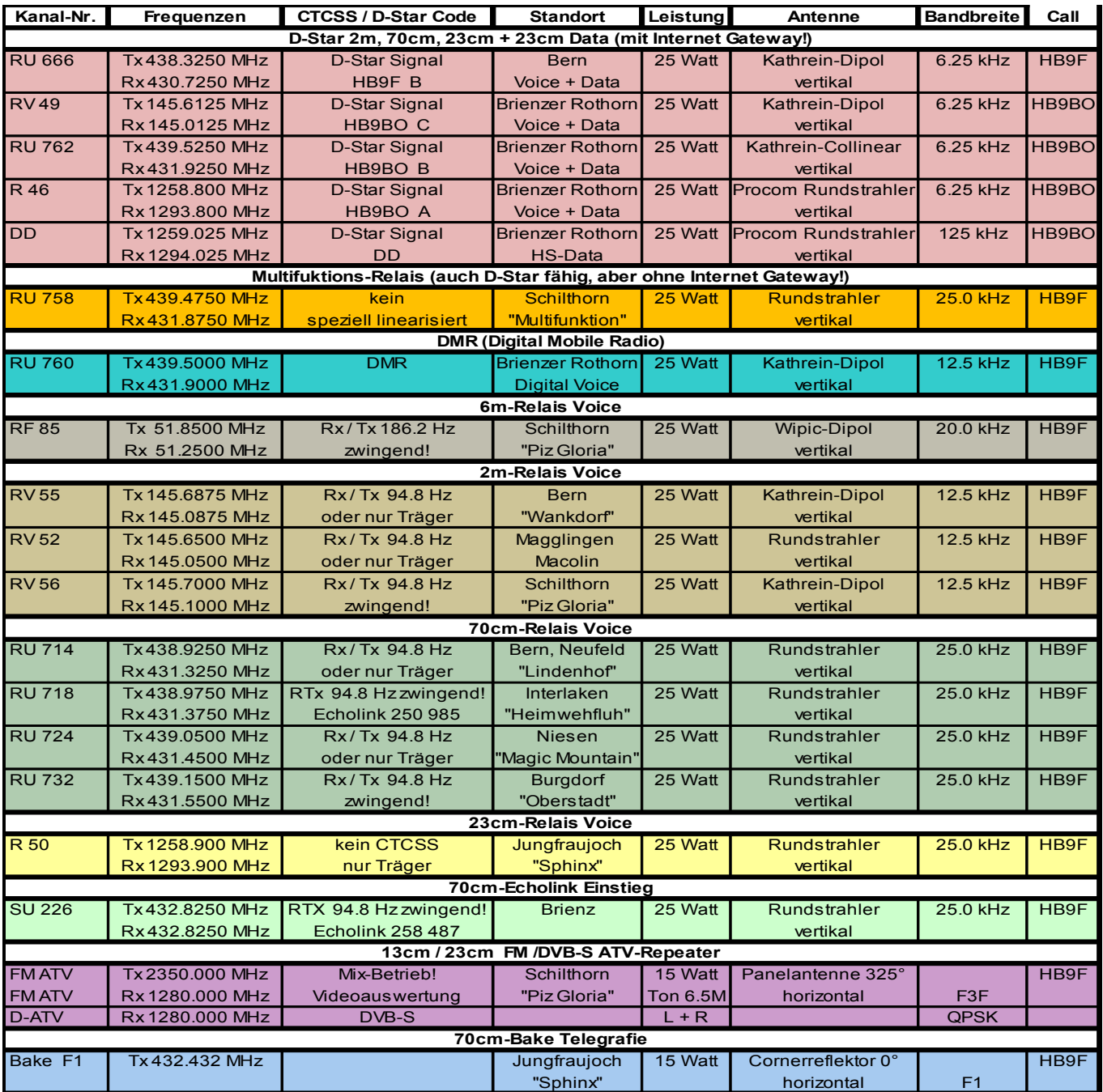